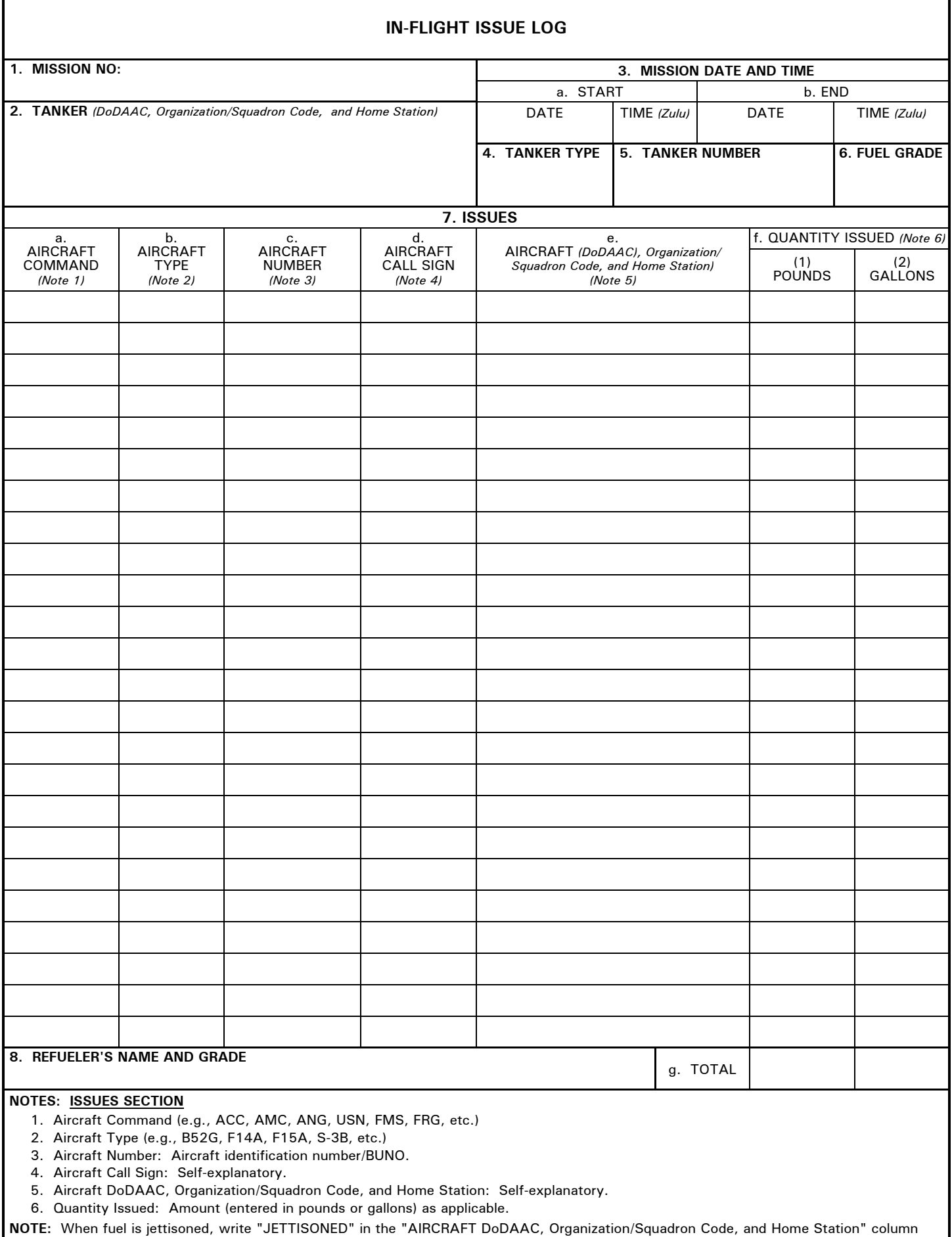

and the amount of the fuel jettisoned in the "Quantity Issued" column.

## **INSTRUCTIONS FOR COMPLETING DD FORM 791** *(Replaces AF Form 791)*

## MISSION AND TANKER INFORMATION

1. Mission No. Enter the mission number.

 2. Tanker (DoDAAC, Organization/Squadron Code, and Home Station). Enter the tanker's DoDAAC, Organization/Squadron Code, and Home Station. (Example: FP4420, 60 AMW, Travis AFB, CA, etc.)

## 3. Mission Date and Time

- a. Start. Enter the mission's start date (MM/DD/YYYY) and start time (HHMM).
- b. End. Enter the mission's end date (MM/DD/YYYY) and end time (HHMM).
- 4. Tanker Type. Enter the tanker's aircraft type (e.g., KC-130F, KC-135R, KC-010, etc.).
- 5. Tanker Number. Enter the tanker's tail number/BUNO.
- 6. Fuel Grade. Enter the grade of fuel issued (e.g., JA1, JP5, or JP8).

## 7. ISSUES - RECEIVER'S AIRCRAFT INFORMATION

- a. Aircraft Command. Enter the receiver's command (e.g., ACC, AMC, ANG, USN, FMS, FRG, etc.).
- b. Aircraft Type. Enter the receiver's aircraft type (e.g., F-4N, F-15C, F-16D, S-3B, etc.).
- c. Aircraft Number. Enter the receiver's aircraft tail number/BUNO.
- d. Aircraft Call Sign. Enter the receiver's call sign (optional).
- e. Aircraft (DoDAAC, Organization/Squadron, and Home Station)

 (1) Enter the receiver's DoDAAC, Organization/Squadron Code, and Home Station (e.g., V09221, VFA-81, NAS Oceana, VA, etc.).

 (2) If the fuel is jettisoned, write "JETTISONED" in this column and the quantity jettisoned in the "QUANTITY ISSUED" column.

- f. Quantity Issued may be entered either as pounds or gallons.
	- (1) Pounds. Enter the quantity of fuel issued in pounds.
	- (2) Gallons. Enter the quantity of fuel issued in gallons.
- g. Total. Enter either pounds or gallons.
	- (1) Pounds. Enter the sum of the fuel issued in pounds.
	- (2) Gallons. Enter the sum of the fuel issued in gallons.
- 8. Refueler's Name and Grade. Enter the refueler's name and grade.